## Содержание

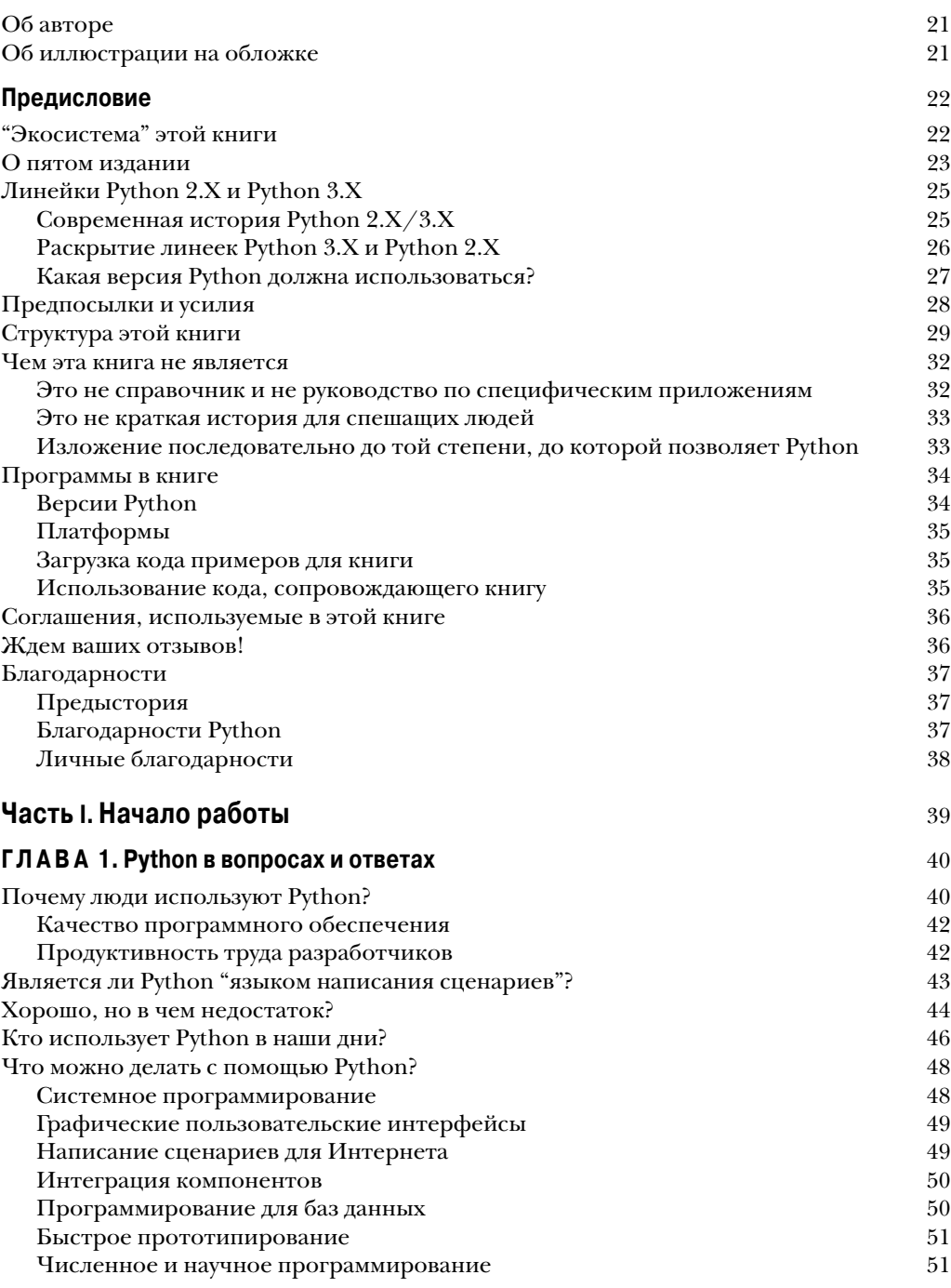

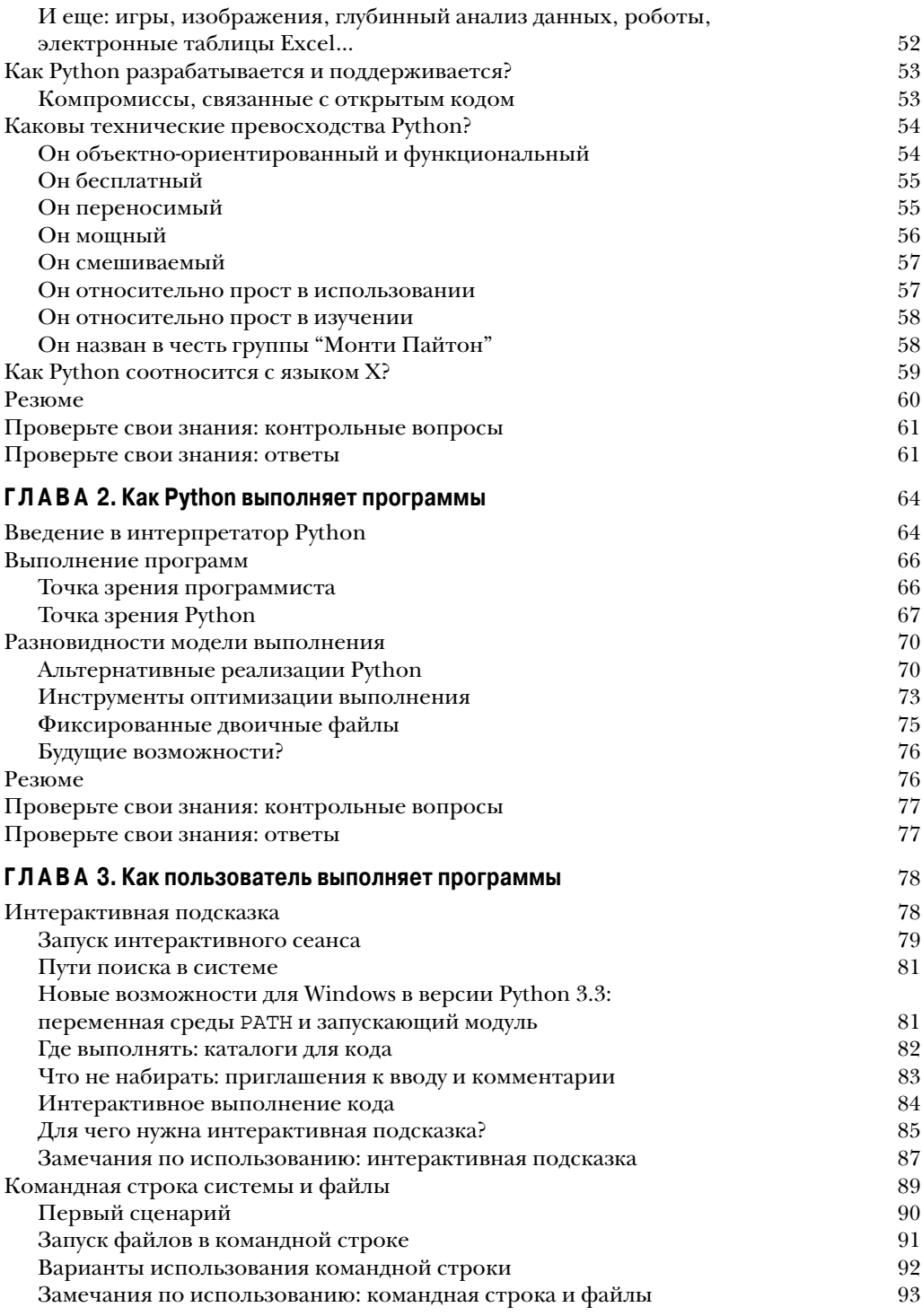

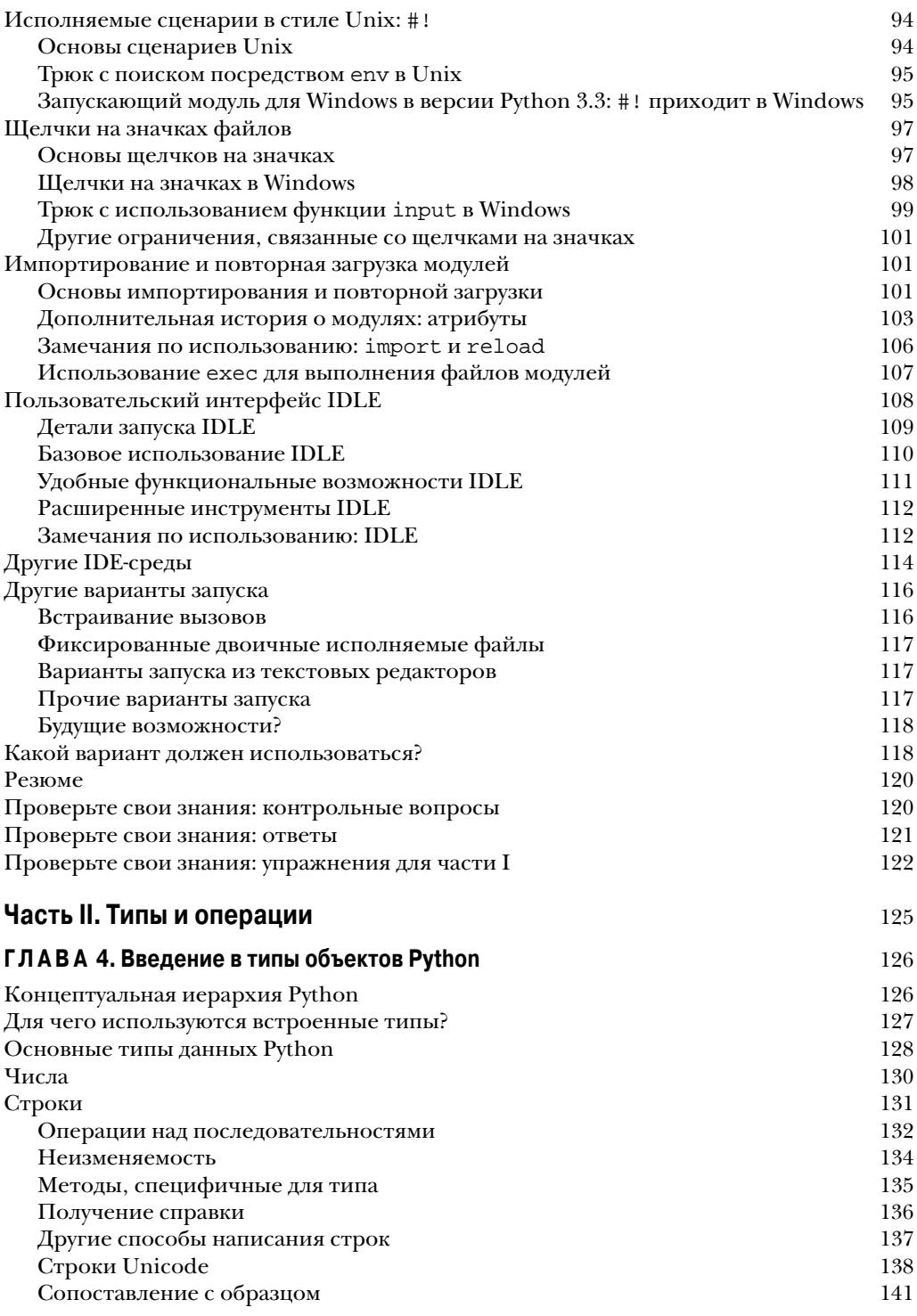

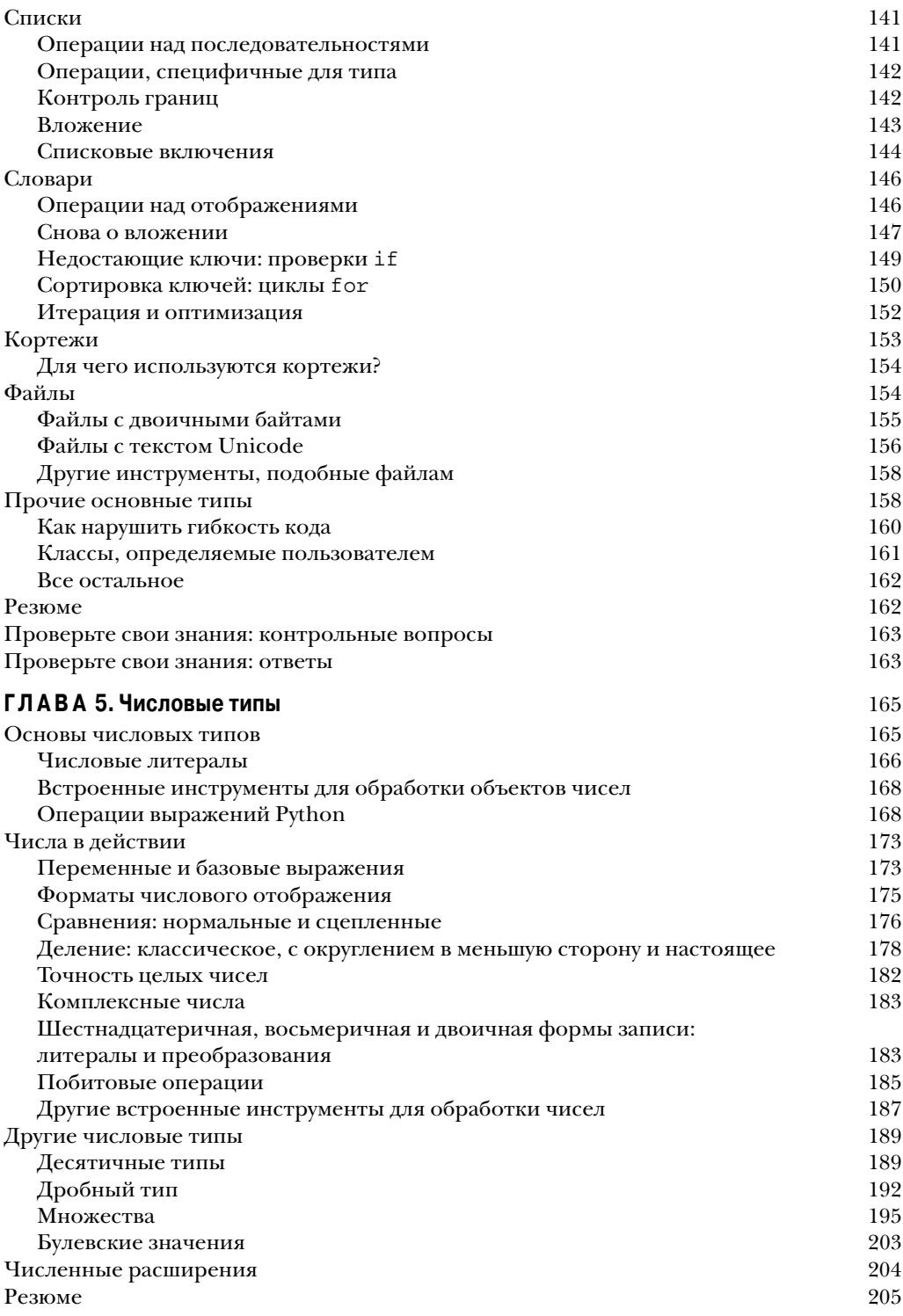

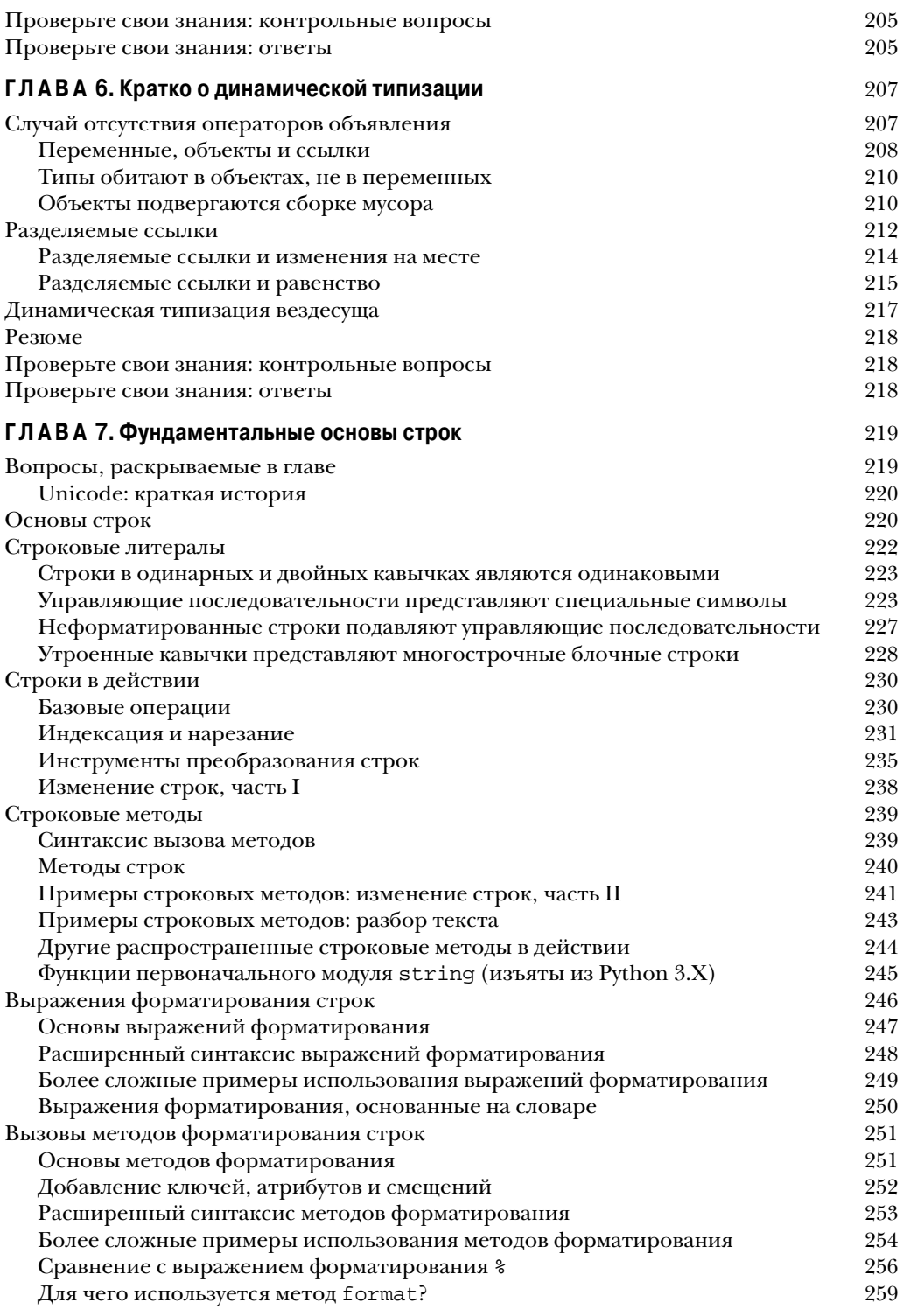

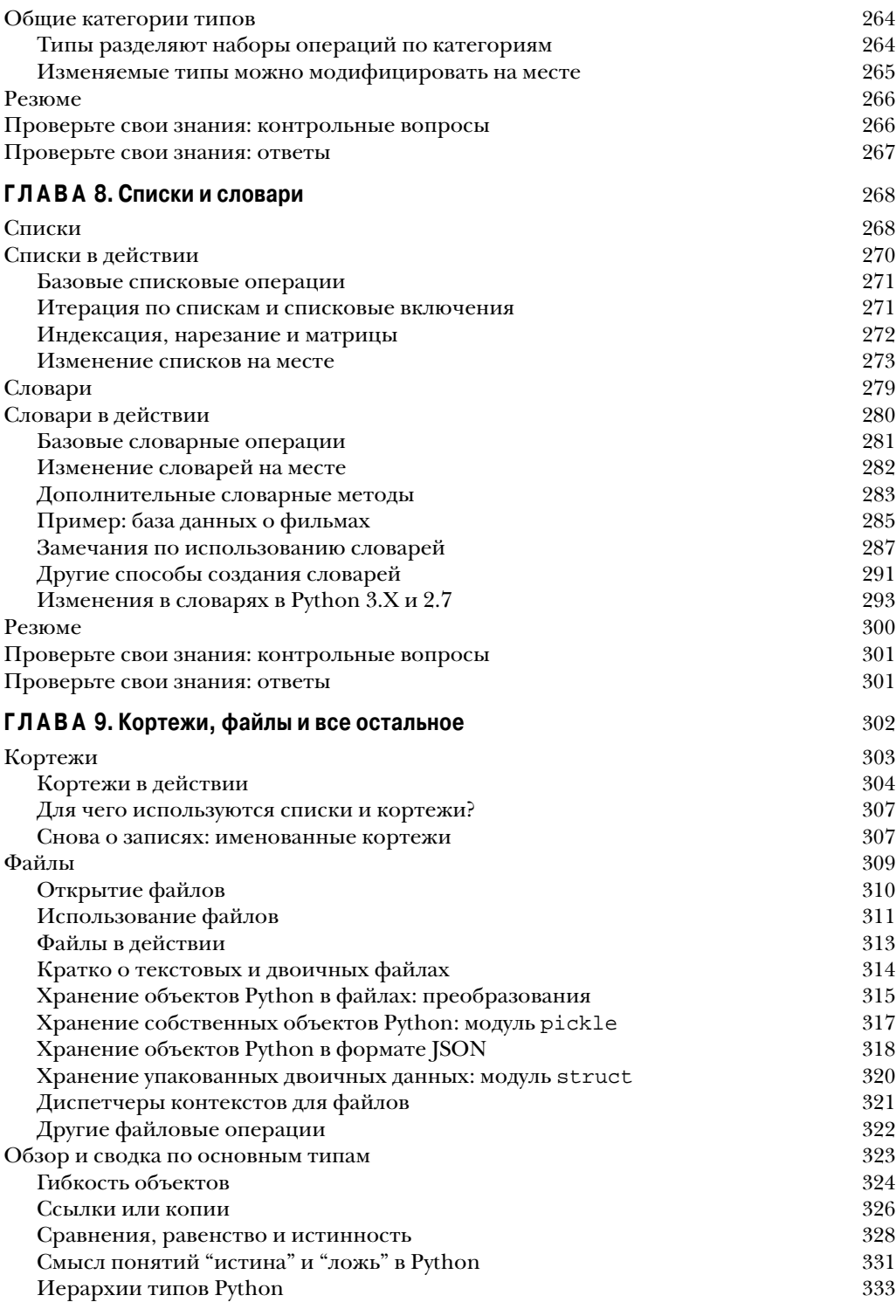

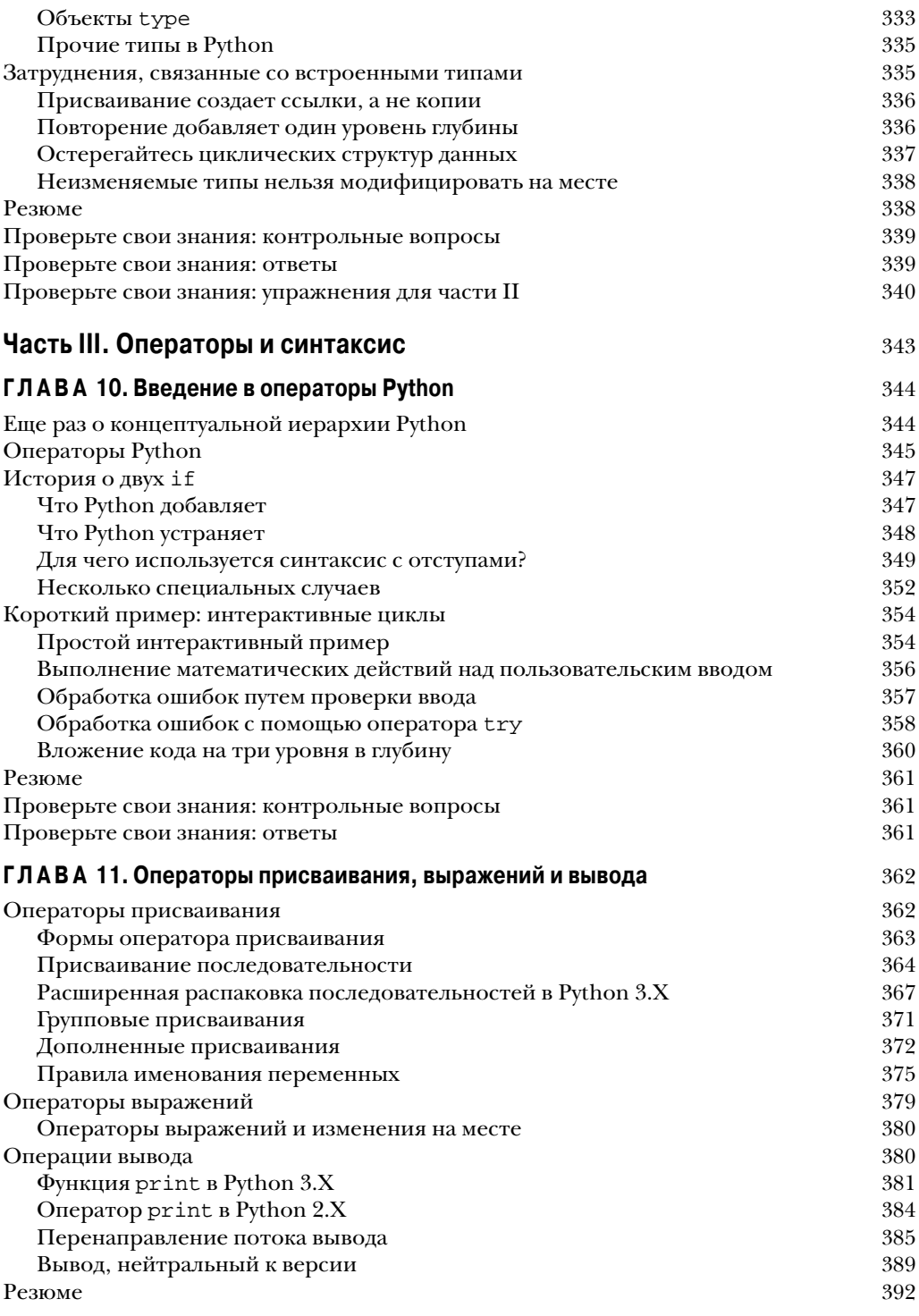

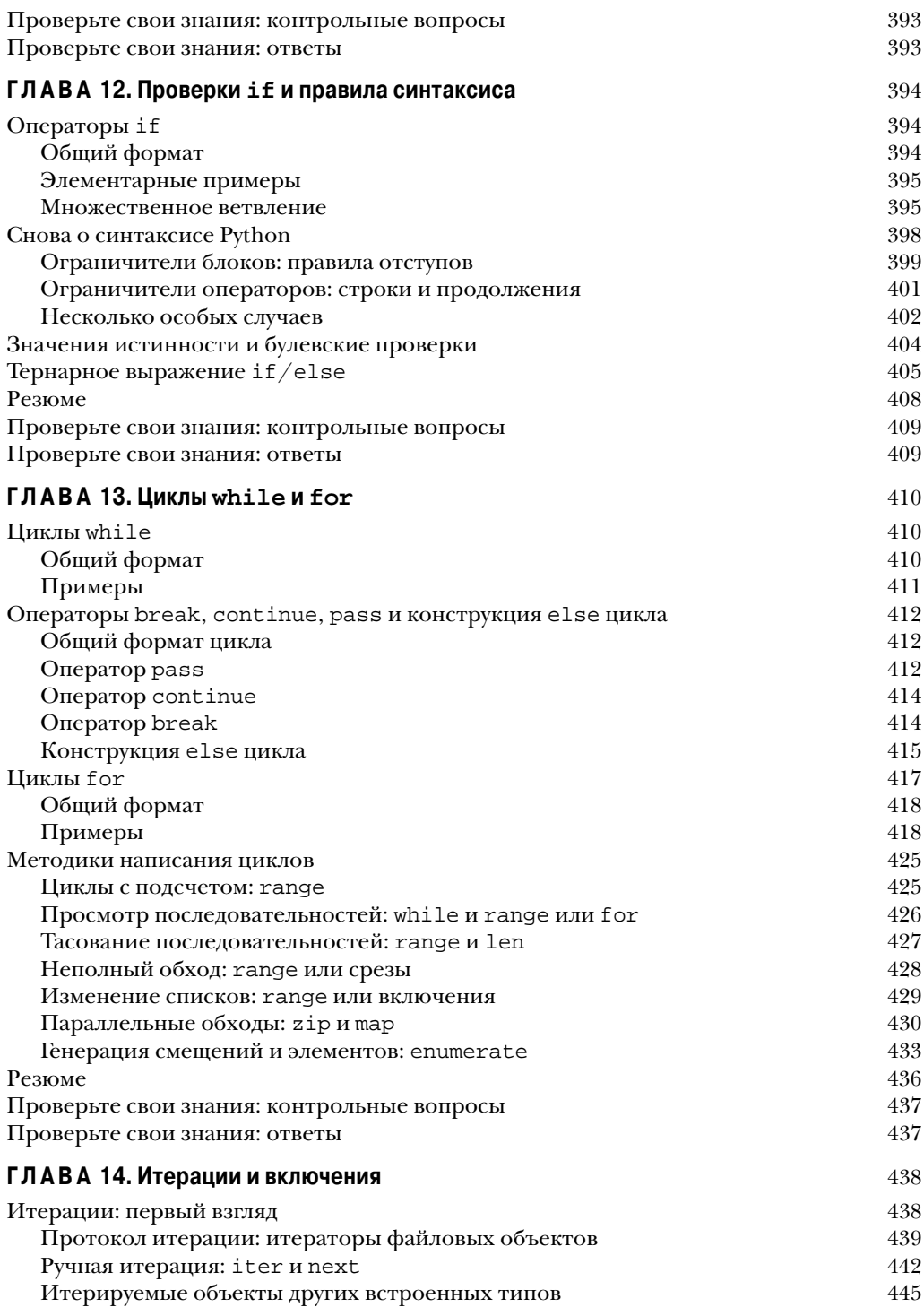

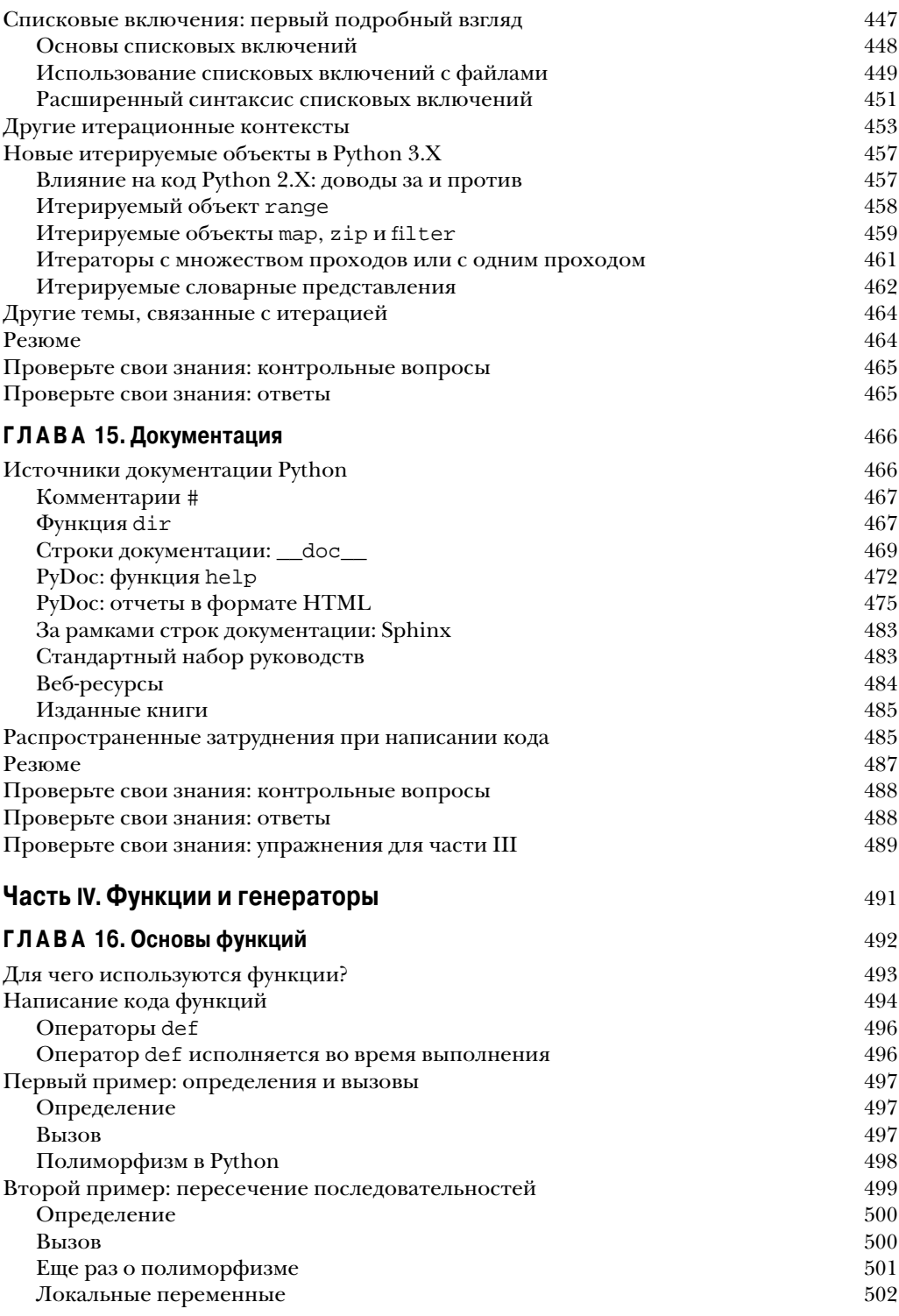

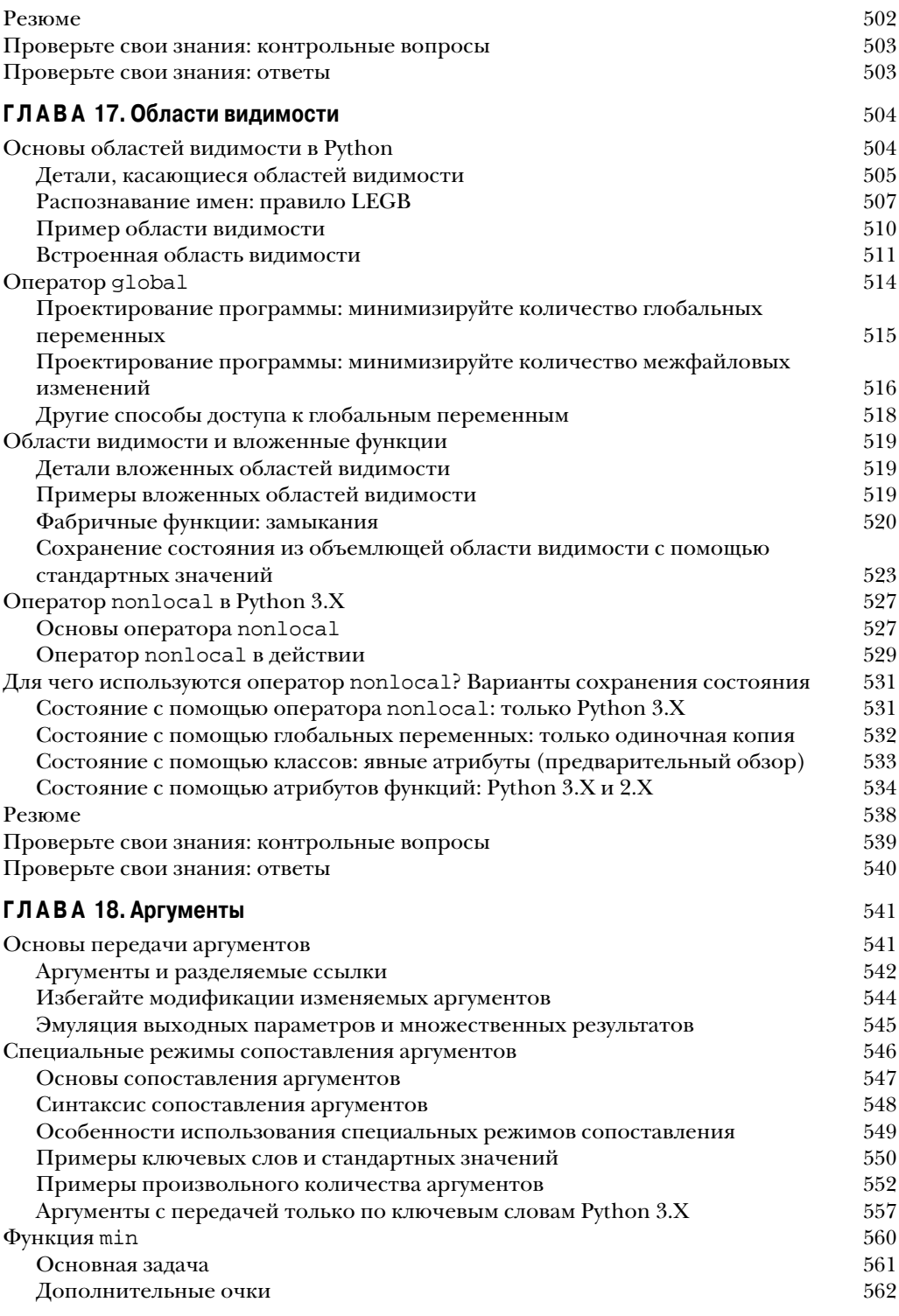

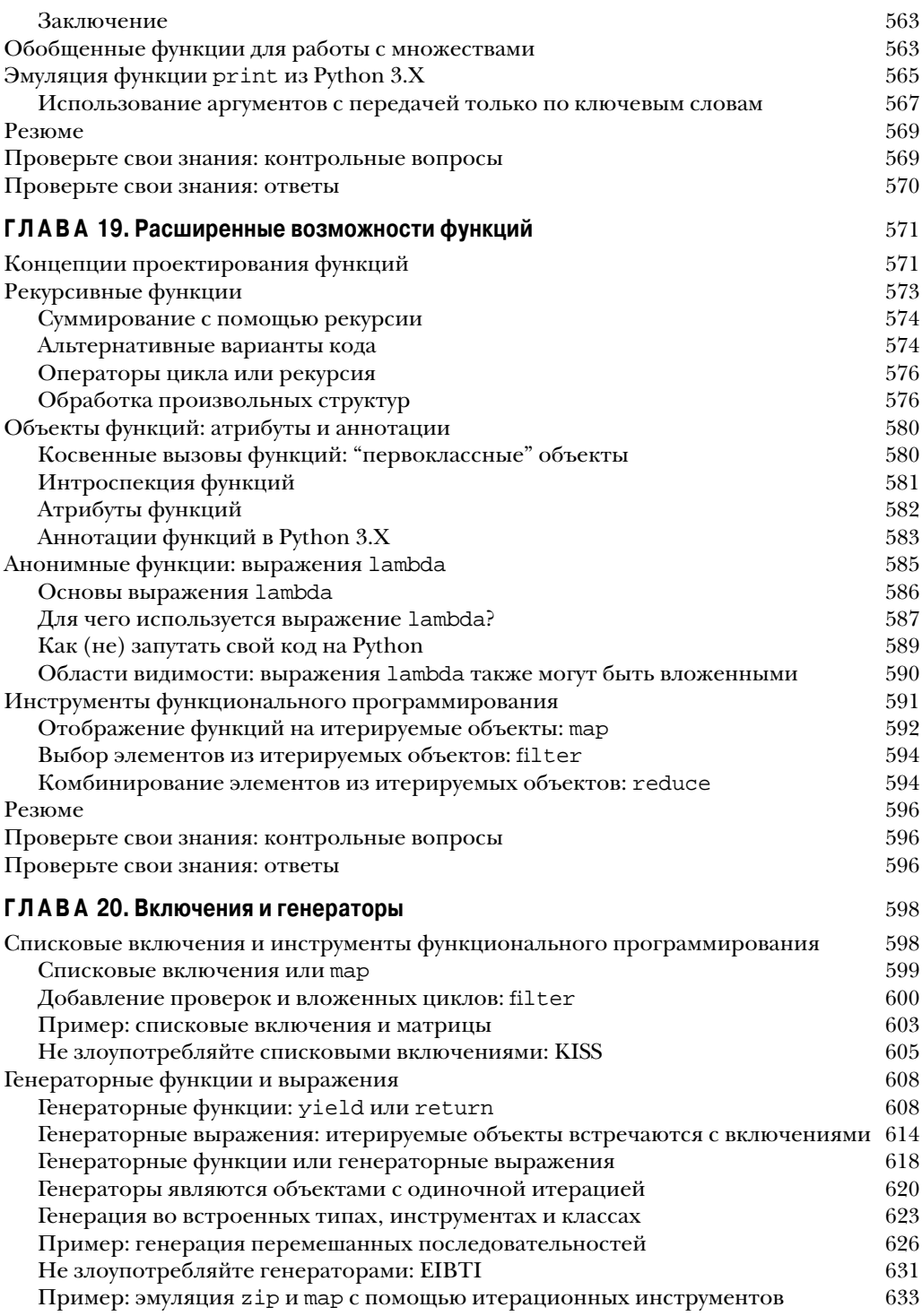

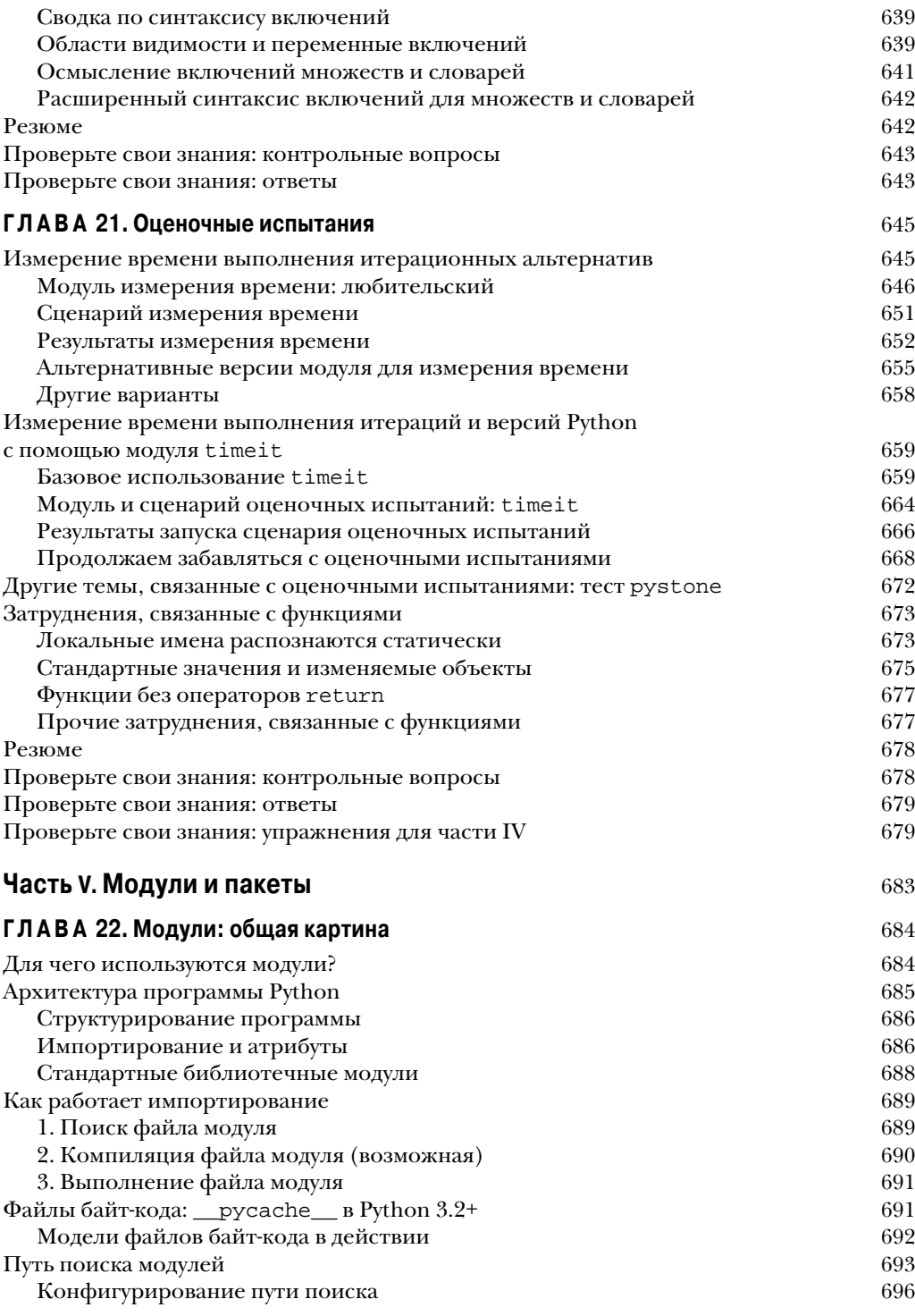

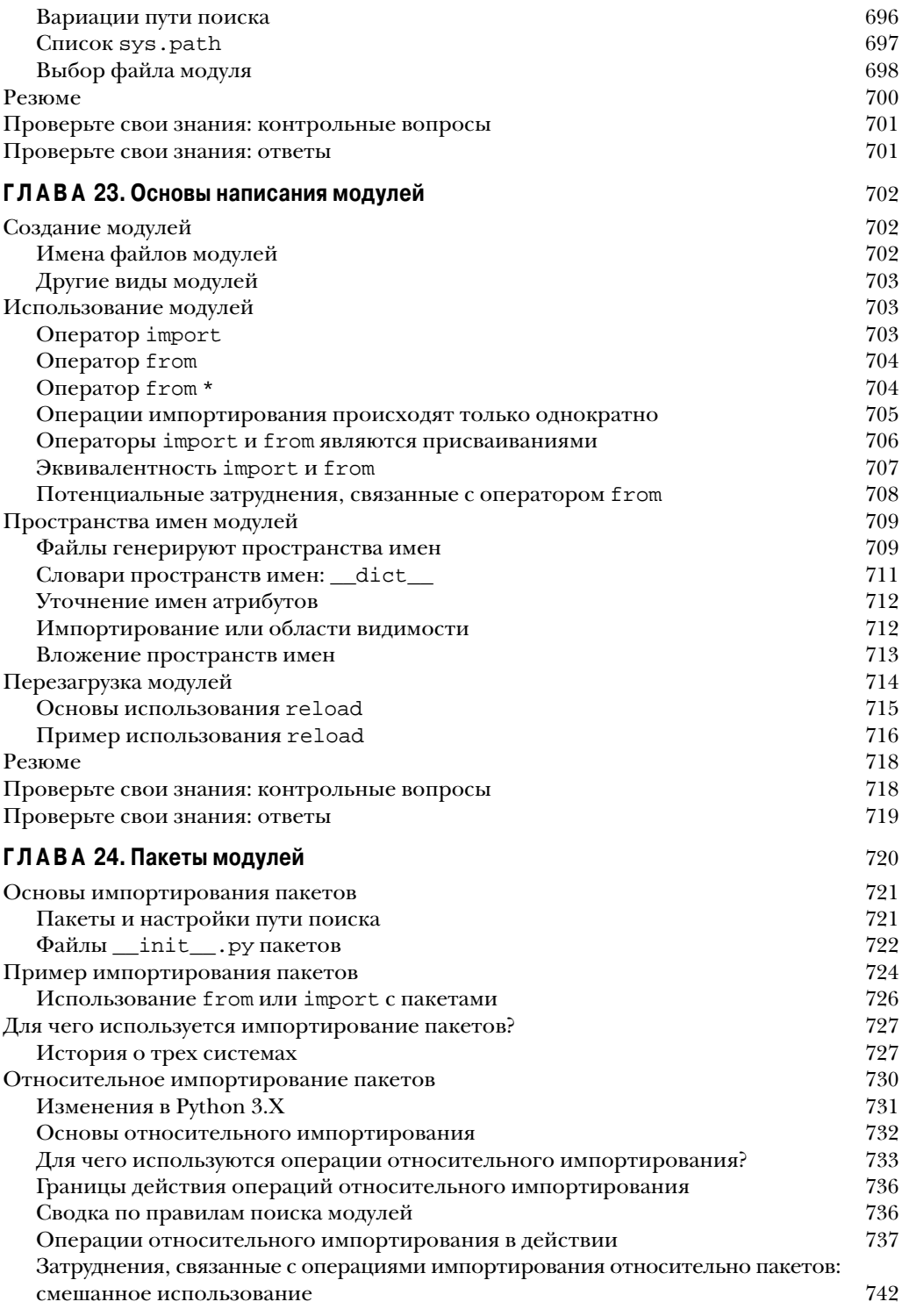

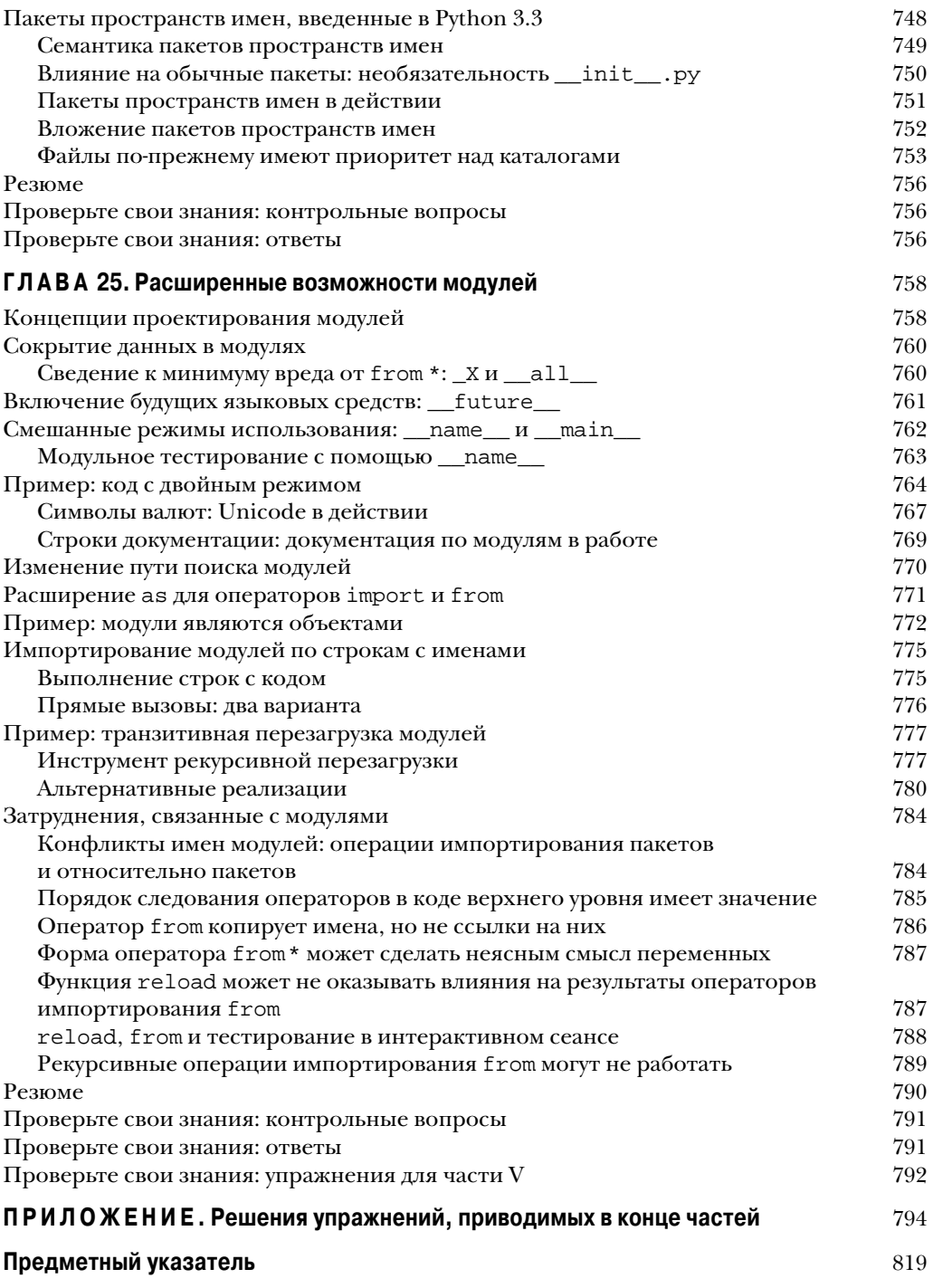

## **ЧАСТЬ III**

# **Операторы и синтаксис**

# **ГЛАВА** 10

## **Введение** в операторы Python

<sup>ч</sup>еперь, когда вы знакомы с основными встроенными типами объектов Python, мы П приступаем к исследованию главных форм операторов Python. Как и в предыдущей части, мы начнем с обобщенного введения в синтаксис операторов, после чего в последующих нескольких главах более подробно рассмотрим специфические операторы.

Попросту говоря, операторы - это то, что вы пишете для сообщения Python о том, что должны делать ваши программы. Если согласно главе 4 программы "делают дела с помощью оснащения", тогда операторы являются способом указания вида дел, которые делает программа. Более формально Python представляет собой процедурный, основанный на операторах язык; за счет комбинирования операторов вы задаете процедуру, которую Python выполняет для достижения целей программы.

## Еще раз о концептуальной иерархии Python

Другой способ постижения роли операторов предусматривает мысленный возврат к концептуальной иерархии, введенной в главе 4, где речь шла о встроенных объектах и выражениях, используемых для манипулирования ими. В настоящей главе иерархия поднимается на следующий уровень структуры программ Python.

- 1. Программы состоят из модулей.
- 2. Модули содержат операторы.
- 3. Операторы содержат выражения.
- 4. Выражения создают и обрабатывают объекты.

В своей основе программы, написанные на языке Python, состоят из операторов и выражений. Выражения обрабатывают объекты и встраиваются в операторы. Операторы кодируют более крупную логику работы программы - они применяют и направляют выражения для обработки объектов, которые вы изучали в предшествующих главах. Более того, операторы представляют собой место, где появляются объекты (например, в выражениях внутри операторов присваивания), а некоторые операторы создают совершенно новые виды объектов (функции, классы и т.д.). На верхнем уровне операторы всегда существуют в модулях, которые сами управляются с помощью операторов.

### **Операторы Python**

В табл. 10.1 приведена сводка по набору операторов Python. Каждый оператор Python имеет собственное специфическое назначение и собственный специфический синтаксис - правила, определяющие его структуру, - хотя, как мы увидим, многие разделяют общие синтаксические шаблоны, а роли ряда операторов перекрываются. В табл. 10.1 также даны примеры каждого оператора, закодированные в соответствии с его синтаксическими правилами. В ваших программах такие единицы кода могут выполнять действия, повторять задачи, делать выбор, создавать более крупные программные структуры и т.д.

В настоящей части книги обсуждаются операторы с первой строки таблицы вплоть ло break и continue. Вам уже неформально было представлено несколько операторов из табл. 10.1; в этой части книги мы восполним опущенные ранее детали, ознакомим с остатком набора процедурных операторов Python и раскроем полную синтаксическую модель. Операторы, расположенные ниже в табл. 10.1, которые касаются более крупных программных единиц - функций, классов, модулей и исключений подводят к более крупным понятиям программирования, так что каждый из них будет рассматриваться в отдельном разделе. Более специализированные операторы (вроде del, который удаляет разнообразные компоненты) раскрываются в других местах книги, а также описаны в стандартных руководствах по Python.

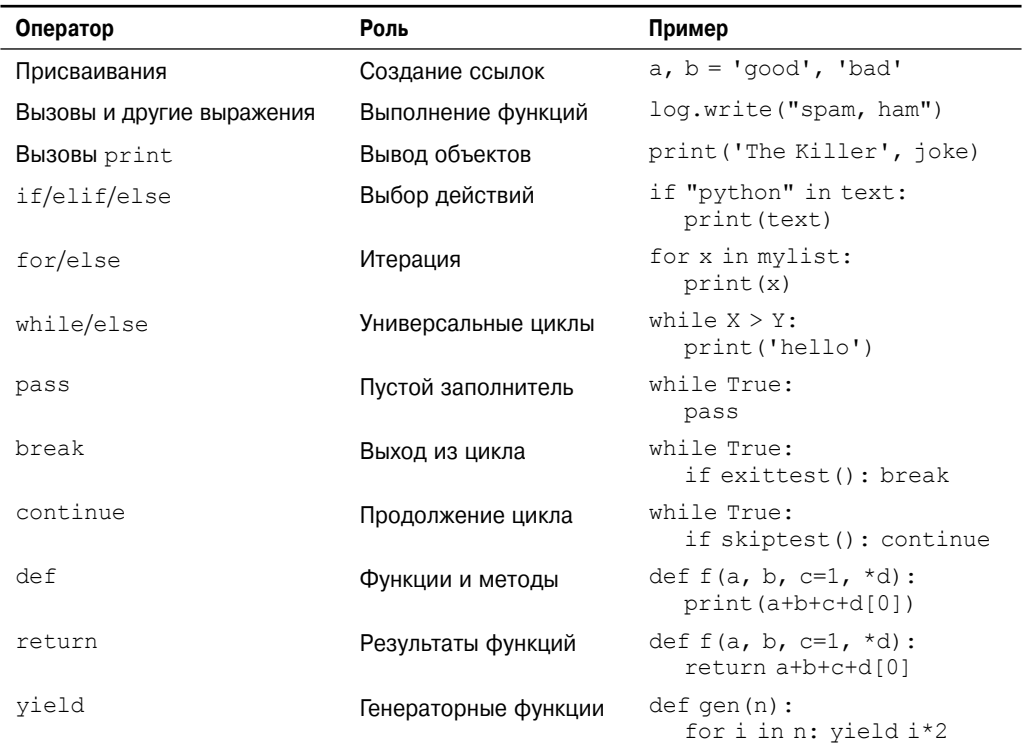

#### Таблица 10.1. Операторы Python

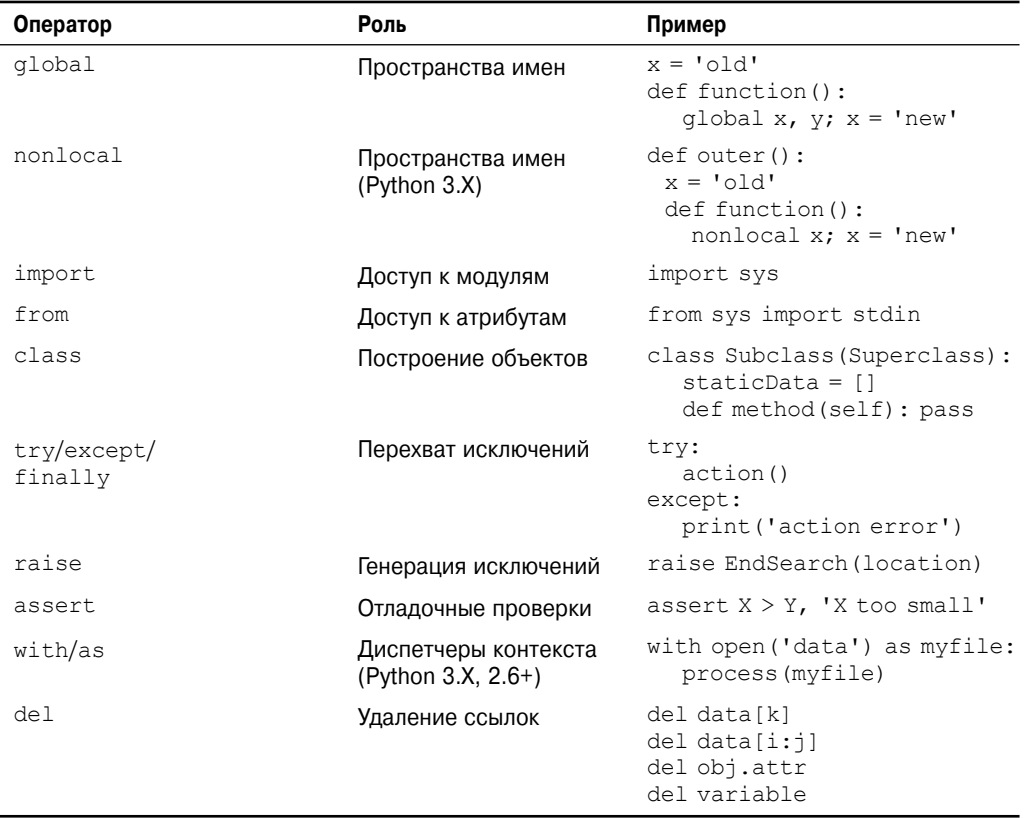

Формально в табл. 10.1 воспроизведены операторы Python 3.X. Хотя этого перечня операторов достаточно для обзора и справочных целей, в том виде, как есть, он не совсем полон. Ниже описано несколько тонкостей относительно его содержимого.

- Операторы присваивания имеют различные синтаксические формы, описанные в главе 11: базовая, последовательности, дополненная и др.
- Формально print в Python 3.Х не является ни зарезервированным словом, ни оператором, а вызовом встроенной функции; но поскольку print почти всегда будет выполняться в виде оператора с выражением (и часто занимать отдельную строку), такой вызов в общем случае трактуется как разновидность оператора. Операции вывода рассматриваются в главе 11.
- Начиная с Python 2.5, yield также выражение, а не оператор; подобно print оно обычно используется как оператор с выражением и потому включено в табл. 10.1, но в главе 20 мы увидим, что сценарии иногда присваивают или подругому применяют его результат. Будучи выражением, yield также является ключевым словом в отличие от print.

Бальшая часть табл. 10.1 применима и к Python 2.X за исключением случаев, когда это не так - если вы используете Python 2.X, то ниже приведено несколько замечаний, которые его касаются.

- B Python 2.X оператор nonlocal недоступен; как будет показано в главе 17, существуют альтернативные способы достижения того же эффекта сохранения перезаписываемого состояния.
- В Python 2.X print представляет собой оператор, а не вызов встроенной функции, со специфическим синтаксисом, раскрываемым в главе 11.
- В Python 2.Х встроенная функция выполнения кода ехес из Python 3.Х является оператором со специфическим синтаксисом; однако поскольку он поддерживает окружающие круглые скобки, вы можете применять в коде Python 2.X форму вызова ехес, принятую в Python 3.X.
- В Python 2.5 операторы  $try/except$  и  $try/finally$  были объединены: раньше они представляли собой два отдельных оператора, но теперь except и finally можно записывать в том же самом операторе try.
- В Python 2.5 оператор with/as является необязательным расширением, которое не будет доступным до тех пор, пока вы явно не включите его, выполнив oneparop from future import with statement (CM. THABY 34).

### История о двух if

Прежде чем мы погрузимся в детали конкретных операторов из табл. 10.1, я хочу начать обзор синтаксиса операторов Python, показав вам то, что вы не собираетесь вводить в коде Python. Это даст возможность сравнить синтаксис операторов Python с другими синтаксическими модулями, которые вы могли видеть в прошлом.

Взгляните на следующий оператор if, запрограммированный на С-подобном языке:

```
if (x > y) {
 x = 1;y = 2;\mathcal{E}
```
Оператор может относиться к C, C++, Java, JavaScript или похожему языку. А вот эквивалентный оператор в языке Python:

```
if x > y:
x = 1y = 2
```
Первое, что может броситься в глаза - эквивалентный оператор Python не настолько загроможден, т.е. в нем меньше синтаксических компонентов. Так было задумано; одна из целей Python как языка написания сценариев заключается в том, чтобы облегчить жизнь программистов, требуя меньшего объема набора.

В частности, сравнив две синтаксические модели, вы заметите, что Python добавляет один элемент к смеси, а три элемента, присутствующие в С-подобном языке, в коде Python отсутствуют.

### Что Python добавляет

Новым компонентом синтаксиса в Python является символ двоеточия (:). Все составные операторы Python, т.е. операторы с вложенными другими операторами, соблюдают общий шаблон. Шаблон состоит из строки заголовка, завершаемой двоеточием, и вложенного блока кода, обычно указываемого с отступом под строкой заголовка:

```
Строка заголовка:
Вложенный блок операторов
```
Двоеточие обязательно, а его отсутствие является, пожалуй, наиболее распространенной ошибкой, допускаемой начинающими программистами на Python — безусловно, мне тысячи раз приходилось быть свидетелем такой ошибки в группах студентов, которых я обучал. На самом деле, если вы новичок в Python, вы почти наверняка вскоре забудете о символе двоеточия. В таком случае вы получите сообщение об ошибке, а большинство дружественных к Python редакторов позволят легко выявить такое недоразумение. Со временем включение двоеточия становится неосознанной привычкой (настолько сильной, что вы можете начать вводить двоеточия также и в коде на С-подобном языке, приводя к выдаче забавных сообщений об ошибках компилятором этого языка!).

### Что Python устраняет

Несмотря на то что Python требует добавочного символа двоеточия, программистам на С-подобных языках приходится включать три элемента, которые обычно в Python не нужны.

#### Круглые скобки необязательны

Первый элемент - набор круглых скобок вокруг проверок в верхней части оператора:

if  $(x < y)$ 

Круглые скобки здесь требуются синтаксисом многих С-подобных языков. Тем не менее, в Python они необязательны - мы просто опускаем круглые скобки, и оператор работает аналогичным образом:

 $if x < y$ 

Говоря формально, из-за того, что любое выражение может быть помещено в круглые скобки, их наличие не повредит в таком коде Python, и они не трактуются как ошибка, когда присутствуют.

Но не поступайте так: вы будете без нужды изнашивать свою клавиатуру и заявлять всему миру о том, что являетесь программистом на С-подобном языке, все еще изучающим Python (я знаю, потому как сам был таким). "Образ действий Python" заключается в том, чтобы просто опускать круглые скобки в операторах такого вида.

#### Конец строки является концом оператора

Второй и более важный элемент синтаксиса, который вы не обнаружите в коде Python - точка с запятой. В Python вы не обязаны завершать операторы точками с запятой, как принято в С-подобных языках:

 $x = 1$ :

Общее правило в Python состоит в том, что конец строки автоматически завершает оператор, находящийся в этой строке. Другими словами, вы можете избавиться от точки с запятой, и оператор будет работать прежним образом:

 $x = 1$ 

Как вы вскоре увидите, есть несколько способов обойти указанное правило (скажем, помещение кода внутрь структуры в квадратных скобках позволяет разнести ее на множество строк). Но в подавляющем большинстве кода вы будете записывать по одному оператору в строке, и никакие точки с запятой не потребуются.